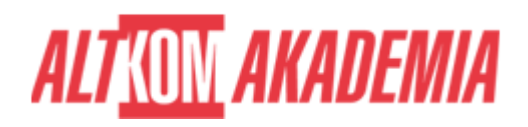

# **[Implementing and Operating Cisco](https://prod.altkomakademia.pl/szkolenia/implementing-and-operating-cisco-collaboration-core-technologies) [Collaboration Core Technologies](https://prod.altkomakademia.pl/szkolenia/implementing-and-operating-cisco-collaboration-core-technologies)**

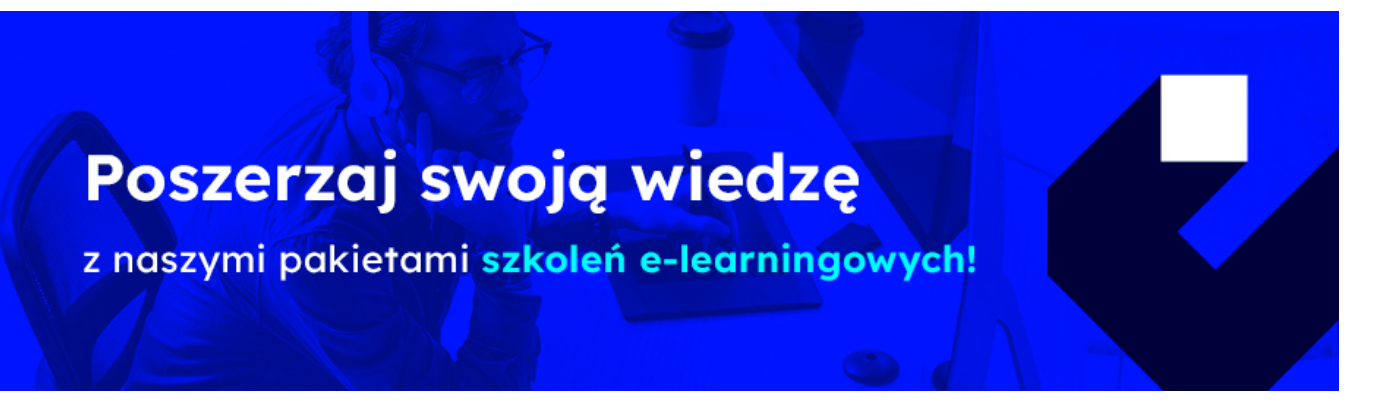

Szkolenie autoryzowane Cisco.

Płać punktami CLC:

Cisco Learning Credits accepted : **43** Credits per Class

Szczegóły i zapisy na stronie dostawcy:

<https://learninglocator.cloudapps.cisco.com/#/home>

Program **Cisco Continuing Education** to elastyczna oferta dedykowana dla wszystkich aktywnych osób posiadających certyfikaty na poziomie Associate, Specialist, Professional i Expert.

Dowiedz się więcej, jak możesz recertyfikować się w ramach CE, aby zachować aktywny status certyfikacji.

[Cisco Continuing Education Program - CE](https://www.cisco.com/c/en/us/training-events/training-certifications/training/continuing-education-program.html?wcmmode=disabled)

Uczestnictwo w autoryzowanym szkoleniu pozwala Ci uzyskać dodatkowe punkty potrzebne do utrzymania certyfikacji.

### **CLCOR: 64 punkty CE**

### **PRZEZNACZENIE SZKOLENIA**

Szkolenie dla osób zamierzających wdrażać oraz administrować centralą telefoniczną na bazie produktów Cisco a także dla osób przygotowujących się do zdania egzaminów ze ścieżki certyfikacyjnej CCNP Collaboration (350-801 CLCOR).

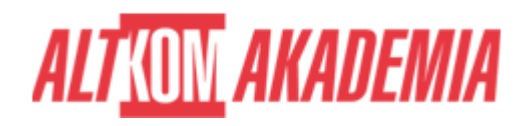

# **KORZYŚCI WYNIKAJĄCE Z UKOŃCZENIA SZKOLENIA**

Kurs CLCOR pomaga przygotować się do certyfikacji Cisco® CCNP® Collaboration i CCIE® Collaboration oraz do pracy na stanowisku starszego inżyniera centrali Voice/Video IP. Na tym kursie opanujesz umiejętności i technologie potrzebne do opisywania i identyfikowania poszczególnych elementów architektury Cisco Collaboration. Nauczysz się konfigurować protokoły sygnalizacyjne takie jak: Session Initiation Protocol (SIP), H323, Media Gateway Control Protocol (MGCP), Skinny Client Control Protocol (SCCP). Dowiesz się jak integrować i rozwiązywać problemy na styku Cisco Unified Communications Manager z bazą LDAP dla synchronizacji i uwierzytelniania użytkowników. Będziesz umiał zaimplementować styk z siecią publiczną (PSTN) przy pomocy protokołu MGCP, H.323 i SIP. Ćwiczenia do samodzielnej realizacji pozwolą na utrwalenie zdobytej wiedzy.

Szkolenie 5 dniowe + 3 dni nauki własnej.

## **OCZEKIWANE PRZYGOTOWANIE SŁUCHACZY**

Wiedza na poziomie kursu CLFNDU

Podstawowa wiedza z zakresu sieci LAN/WAN, routingu i przełączania

Podstawowa wiedza i praktyka w używaniu Cisco IOS command line (CLI)

Podstawowa wiedza z zakresu działania tradycyjnych sieci telefonicznych i działania sieci VoIP

Jako uzupełnienie rekomendujemy:

Kursy ze ścieżki CCNP Collaboration, które są kontynuacją omawianych zagadnień:

Implementing Cisco Collaboration Applications (CLICA)

Implementing Cisco Advanced Call Control and Mobility Services (CLACCM)

Implementing Cisco Collaboration Cloud and Edge Solutions (CLCEI)

## **AGENDA SPOTKANIA**

Sala szkoleniowa

- 1. Dzień pierwszy
	- 1. Omówienie architektury produktów Unified Communication Cisco
		- Przegląd produktów portfolio Unified Communiaction Cisco
		- Modele wdrożenia produktów Unified Communication
		- Licenjonowanie i wysoka dostępność
		- Planowanie zwiększenia liczby urządzeń Voice
		- Stosowanie certyfikatów cyfrowych w kontekście UC
		- Plan odzyskiwania działania po wystąpieniu awarii
		- Plan routingu telefonicznego
		- Protokoły sieci IP używane w telefonii IP
		- Rodzaje kodeków i ich zastosowanie
	- 2. Sygnalizacja połączeń głosowych poprzez sieci IP
		- Uruchomienie telefonu IP
		- Sygnalizacja połączenia oraz rozwiązywanie problemów dla urządzeń w pojedynczym oddziale firmy
		- Zestawianie oraz kończenie połączenia telefonicznego

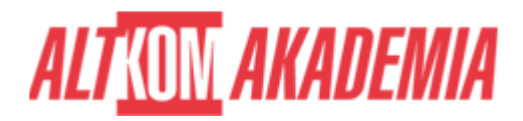

- Protokół SIP w kontekście sygnalizacji połączenia
- Porównanie protokołów sygnalizacji
- Omówienie działania mechanizmu DTMF poprzez sieć IP
- 2. Dzień drugi
	- 1. Integracja CUCM z usługą katalogową poprzez protokół LDAP
		- Ogólne zasady integracji CUCM z AD
		- Synchronizacja i uwierzytelnianie względem AD
		- Mapowanie atrybutów LDAP
		- Ograniczenia CUCM w kontekście komunikacji z LDAP
	- 2. Rejestracja końcówek głosowych i wideo w CUCM
		- Przegląd sposobów rejestracji telefonów w CUCM
		- Mechanizm samodzielnej rejestracji wymagania wstępne, komponenty oraz sposoby uwierzytelniania
		- Mechanizm rejestracji telefonów z użyciem narzędzia Bulk Administration Tools
- 3. Dzień trzeci
	- 1. Przegląd kodeków stosowanych w telefonii IP
		- Definicja kodeka
		- Porównanie kodeków audio i wideo
		- Wpływ szyfrowania na działanie kodeków
		- **Funkcionalność Cal Admission Control**
	- 2. Routing telefoniczny oraz nadawanie numerów telefonom IP
		- Przegląd komponentów routingu telefonicznego
		- Nadawanie numerów telefonom IP
		- Logika przetwarzania danych w ramach routingu telefonicznego
		- Mechanizmy zamiany numerów telefonicznych dla połączeń wychodzących oraz przychodzących
	- 3. Implementacja bramy głosowej z użyciem protokołu MGCP
		- Przegląd działania protokołu MGCP
		- Implementacja bramki na bazie protokołu MGCP
		- Mechanizmy sterowania wyborem bramy głosowej z użyciem Route List oraz Route Patterns
		- Mechanizmy umożliwiające zmianę numer telefonicznych
- 4. Dzień czwarty
	- 1. Implementacja bramy głosowej
		- **Mechanizm Dial Peers**
		- Mechanizmy zmiany numerów telefonicznych na bazie bram głosowych Cisco IOSRodzaje zasobów do przetwarzania głosu I wideo w ramach CUCM
	- 2. Mechanizmy Call Priviledges
		- Przegląd mechanizmów do autoryzacji wykonywania połączeń telefonicznych
		- Partycje i CSS
		- Mechanizm ograniczania czasowego dostępu dzwonienia do wybranych abonentówWyjaśnienie procesu rozwiązywania problemów z CUCM
	- 3. Mechanizmy Toll Fraud
		- Przegląd mechanizmów chroniących przed nawiązywaniem połączeń z nieautoryzowanych urządzeń
		- Mechanizm CoS
	- 4. Implementacja routingu telefonicznego w trybie Globalized
		- Charakterystyka routingu telefonicznego dla firm mających wiele oddziałów w różnych miejscach na Ziemii
		- Format numeru globalnego
		- Sposoby wyboru bramy wychodzącej na bazie lokalizacji abonenta docelowego
- 5. Dzień piąty
	- 1. Implementacja i rozwiązywanie problemów z zasobami do przetwarzania głosu i wideo

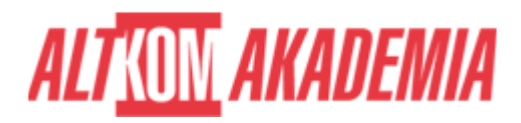

- Zasoby do przetwarzania głosu i wideo w ramach CUCM
- Funkcjonalność Annunciator
- Funkcjonalność Music on Hold w trybie unicast i multicast
- Mostki konferencyjne audio i wideo
- Urządzenia MTP oraz transkodery
- 2. Omówienie funkcjonalności Instant Messaging and Presence
	- Opis architektury IM&P
	- Porównanie protokołów XMPP oraz SIMPLE SIP
	- Klastrowanie IM&P
- 3. Cisco Jabber
	- Metody wdrożenia Cisco Jabber
	- Tryby działania Cisco Jabber
- 4. Konfiguracja poczty głosowej (Cisco Unity)
	- Przegląd sposobów integracji poczty głosowej z CUCM
	- Typowe błędy podczas integracji
	- Wymagania odnośnie integracji poczty głosowej z CUCM
- 6. Tematyka uzupełniająca (nauka własna)
	- 1. Konfiguracja połączenia z CUC do CUCM
	- 2. Omówienie architektury Cisco Expressway C i E
	- 3. Analiza czynników wpływających na kiepską jakość połączeń głosowych i wideo
	- 4. Definicja QoS oraz modeli QoS
	- 5. Implementacja znakowania oraz klasyfikowania ruchu sieciowego
	- 6. Konfiguracja znakowania oraz klasyfikowania ruchu sieciowego na przełącznikach Cisco
- 7. Tematyka ćwiczeń laboratoryjnych:
	- 1. Discovery 1: Configure IP Network Protocols
	- 2. Discovery 2: Configure and Troubleshoot Collaboration Endpoints
	- 3. Discovery 3: Troubleshoot Calling Issues
	- 4. Discovery 4: Configure and Troubleshoot LDAP Integration in Cisco Unified Communications Manager
	- 5. Discovery 5: Deploy an IP Phone Through Auto and Manual Registration
	- 6. Discovery 6: Configure Self-Provisioning
	- 7. Discovery 7: Configure Batch Provisioning
	- 8. Discovery 8: Explore the Cisco VoIP Bandwidth Calculator
	- 9. Discovery 9: Configure Regions and Locations
	- 10. Discovery 10: Implement Endpoint Addressing and Call Routing
	- 11. Discovery 11: Implement PSTN Calling Using MGCP Gateways
	- 12. Discovery 12: Configure and Troubleshoot ISDN PRI
	- 13. Discovery 13: Examine Cisco IOS Gateway Inbound and Outbound Dial-Peer Functions
	- 14. Discovery 14: Implement and Troubleshoot Digit Manipulation on a Cisco IOS Gateway
	- 15. Discovery 15: Configure Calling Privileges
	- 16. Discovery 16: Implement Toll Fraud Prevention on Cisco Unified Communications Manager
	- 17. Discovery 17: Implement Globalized Call Routing
	- 18. Discovery 18: Deploy an On-Premise Cisco Jabber Client for Windows
	- 19. Discovery 19: Configure the Integration Between Unity Connection and Cisco UCM
	- 20. Discovery 20: Manage Unity Connection Users

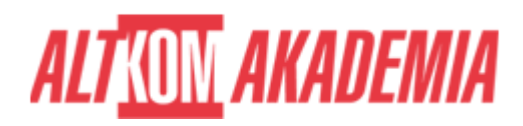

**Czas trwania** 5 dni **Autoryzacja** CISCO

**Poziom** Średnio zaawansowany